## **Contents**

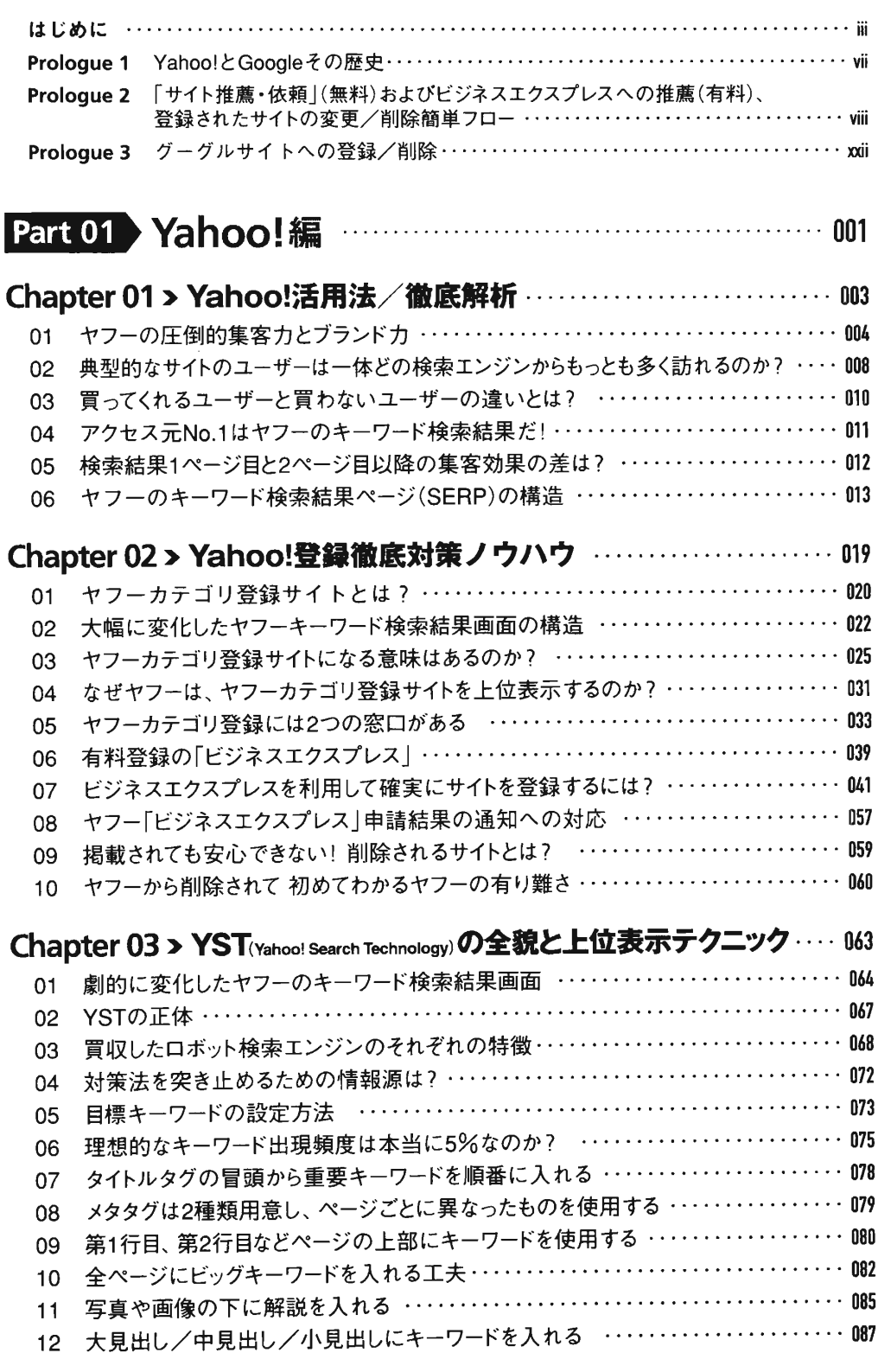

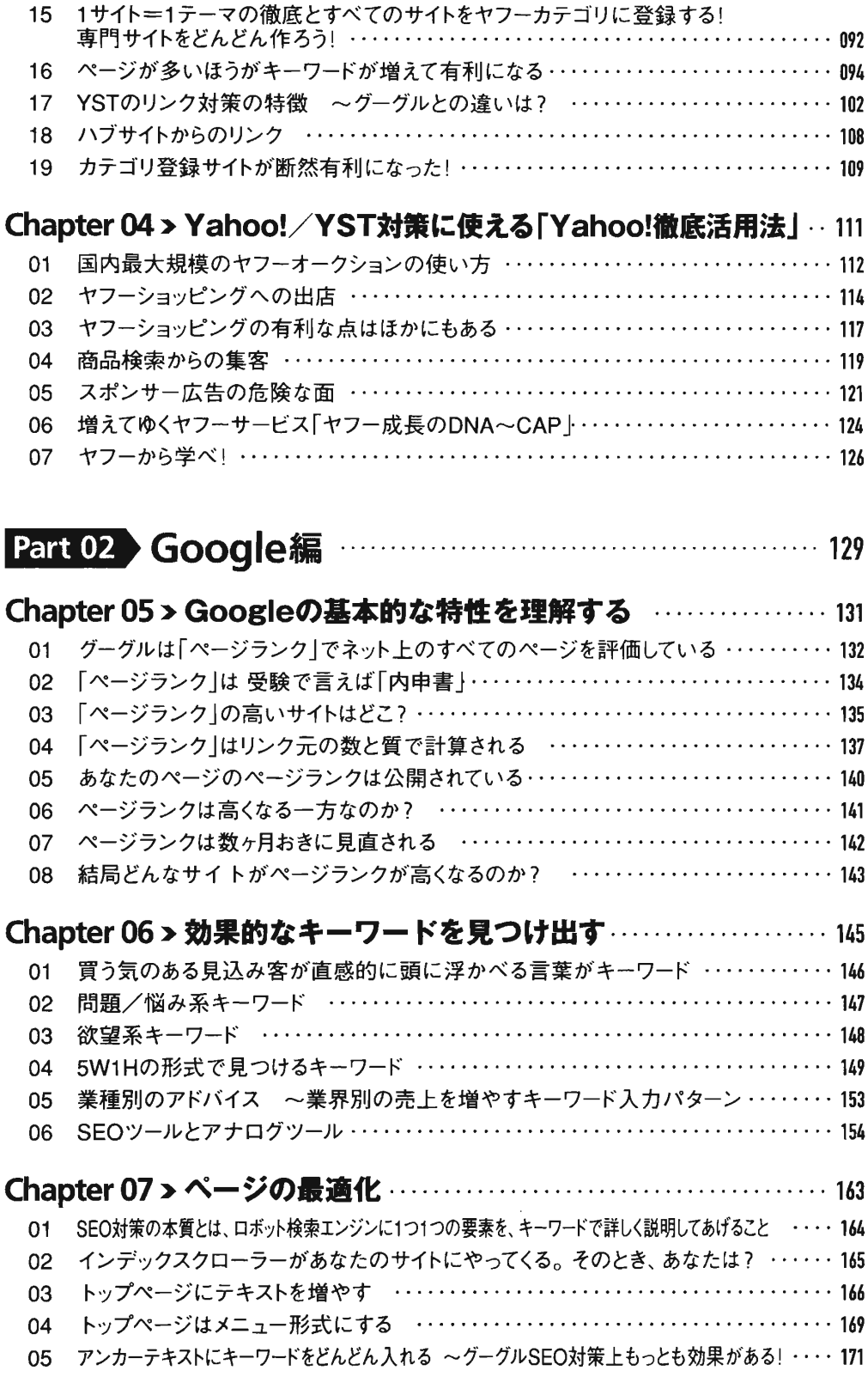

13価格などの数字や同じ文字列はひとまとめにされる‥‥‥‥‥‥‥‥‥‥‥‥‥089 14 ページごとにしっかりとコンテンツを絞り込む ・・・・・・・・・・・・・・・・・・・・・・・・・・・・・・・・091

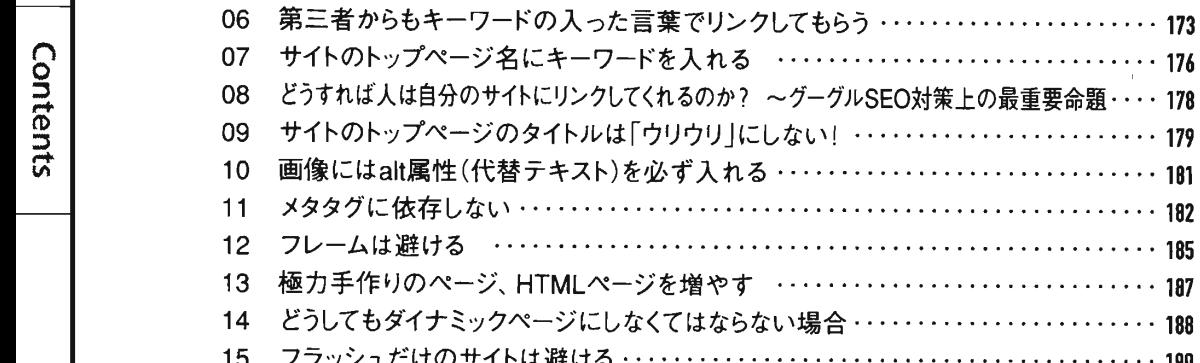

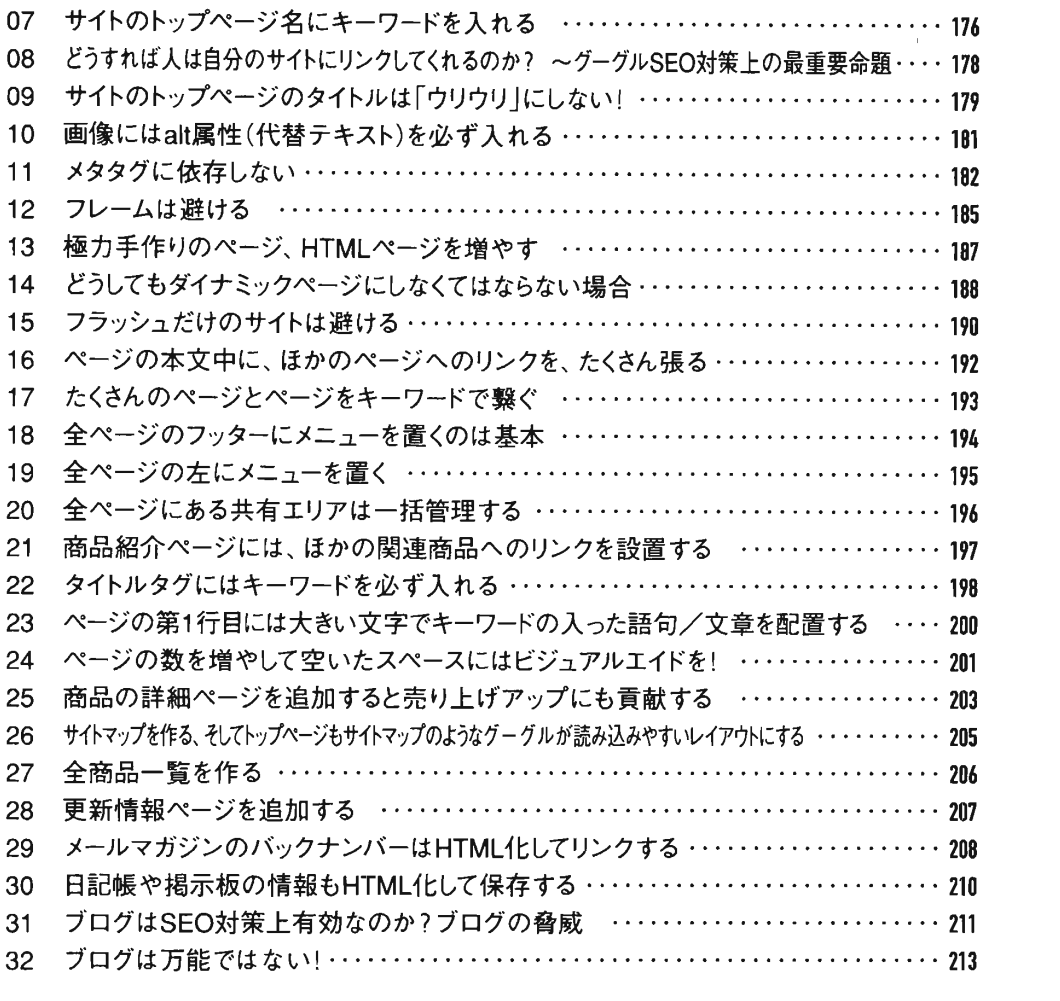

## Chapter 08 > リンク元を増やしてページランクを引き上げる …… 215

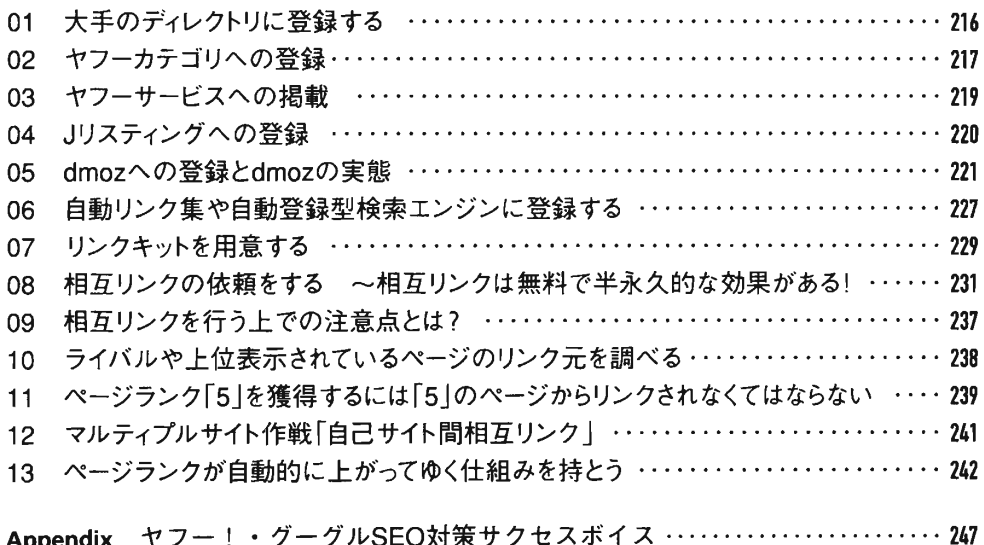

Appendixヤフー!・グーグルSEO対策サクセスボイス……………………247 Index ........